# **SALA LA CARRETA**

C/ Pedro Moreno Sastre 112 03205 Elche Contacto Técnico: Susi Legidos 615 116 729

## **RAIDER TÉCNICO**

#### **ESCENARIO:**

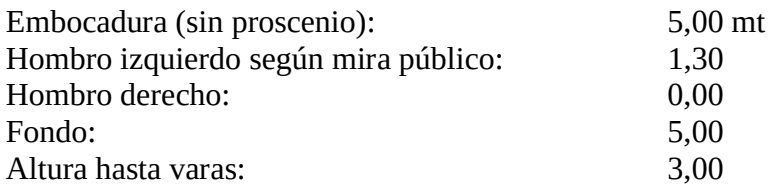

# **VESTIDO:**

Cámara Negra 2 patas en hombro izquierdo Ciclorama color gris claro

### SONIDO:

Mesa de control 8 canales + 4 estereo Yamaha **P.A 250 wts** 1 monitor **CD AUTOCUE** 

### ILUMINACIÓN:

Mesa de control LT TITAN 24 canales  $+12$  submaster **DIMERS 18 canales DMX** 4 Varas en escenario 20 circuitos 1 vara de frontal 8 circuitos 4 Recortes etc 550 25°/50° 10 Pcs 500 wts 6 Fresnell 500 wts  $10$  PAR Led 2 Barras Led

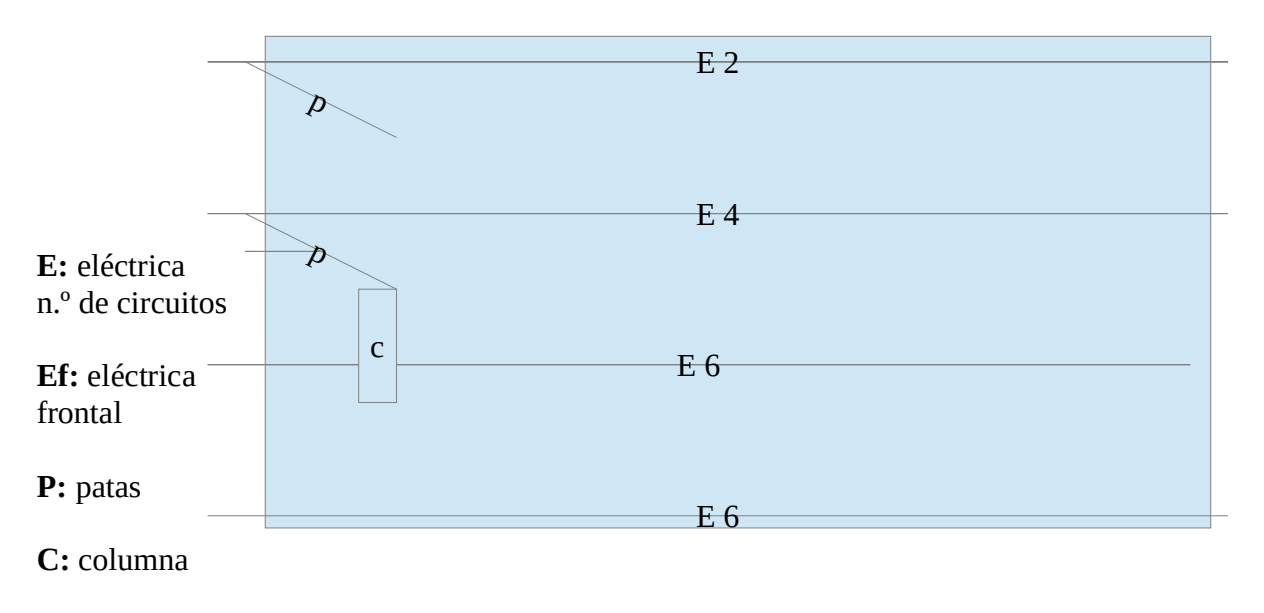